## Marking Scheme First Pre-board Examination 2020-21 Class XII

## INFORMATICS PRACTICES (065)

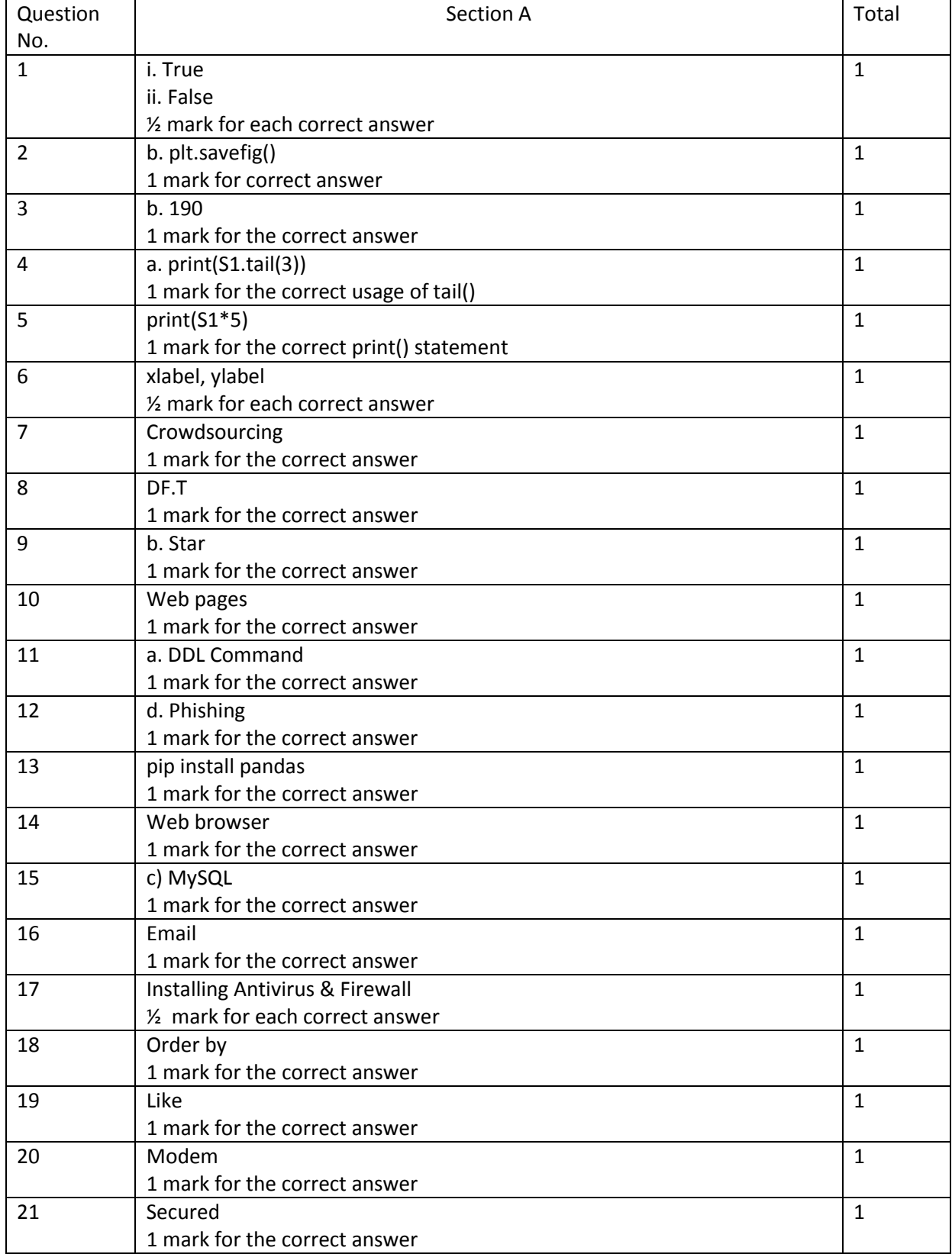

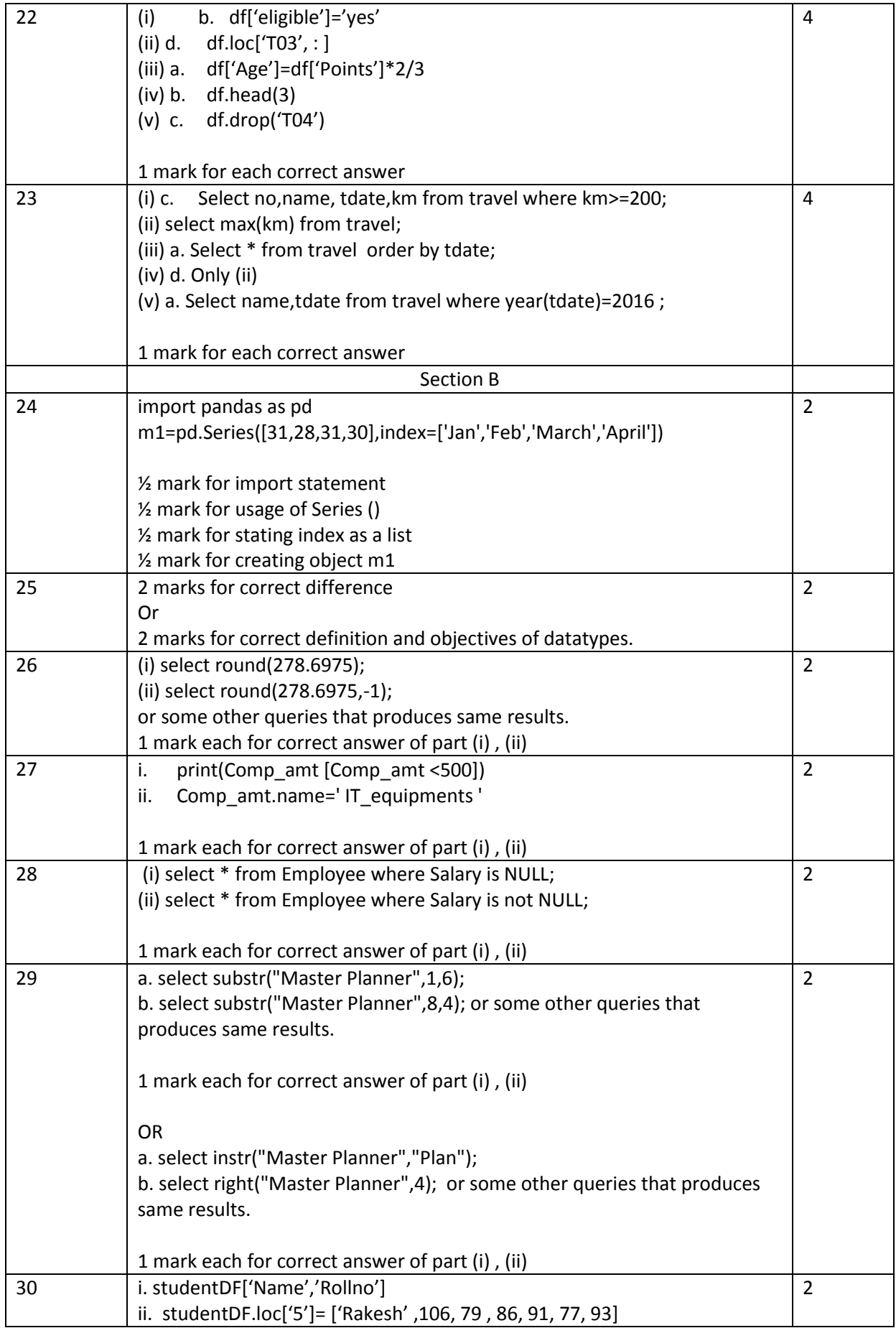

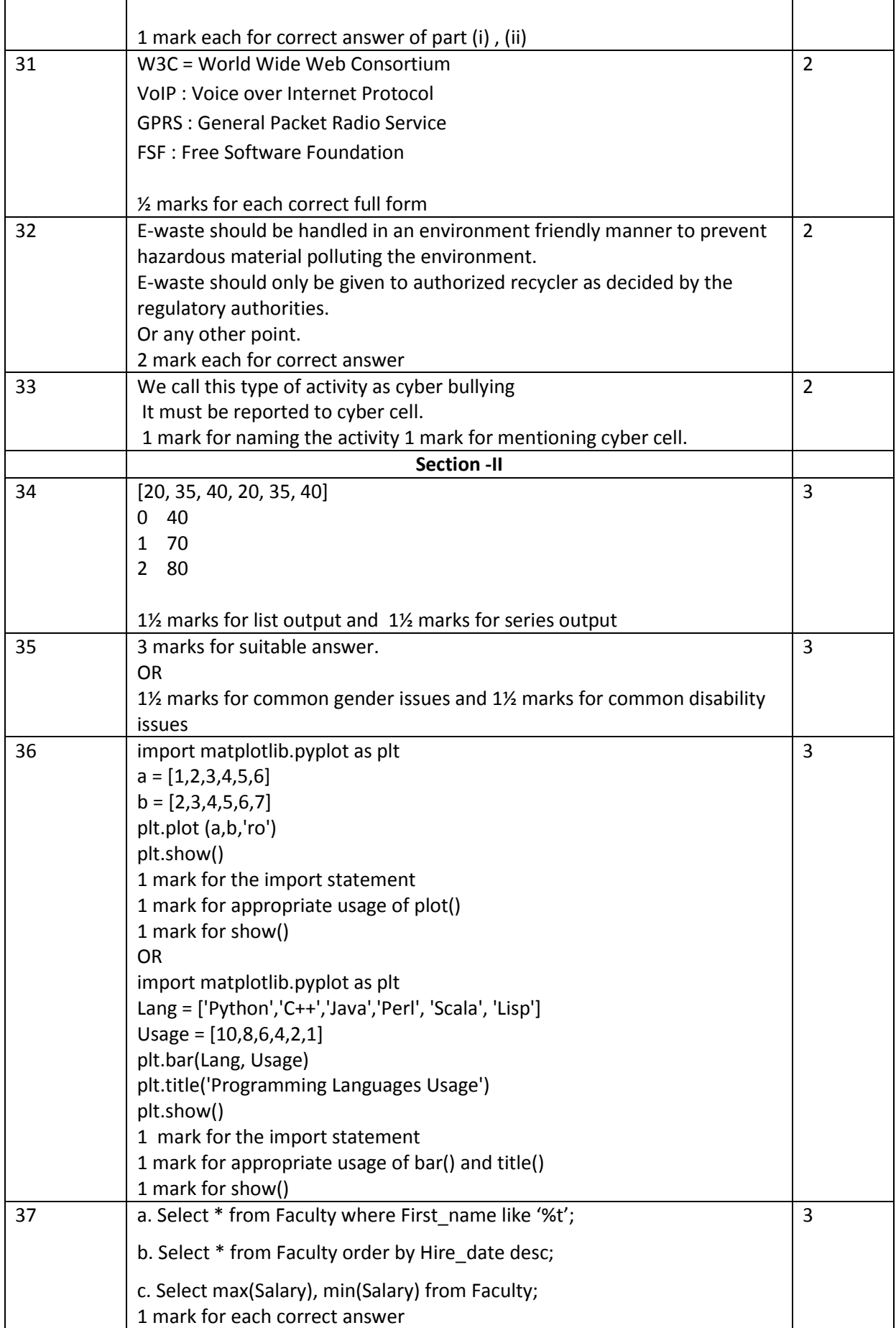

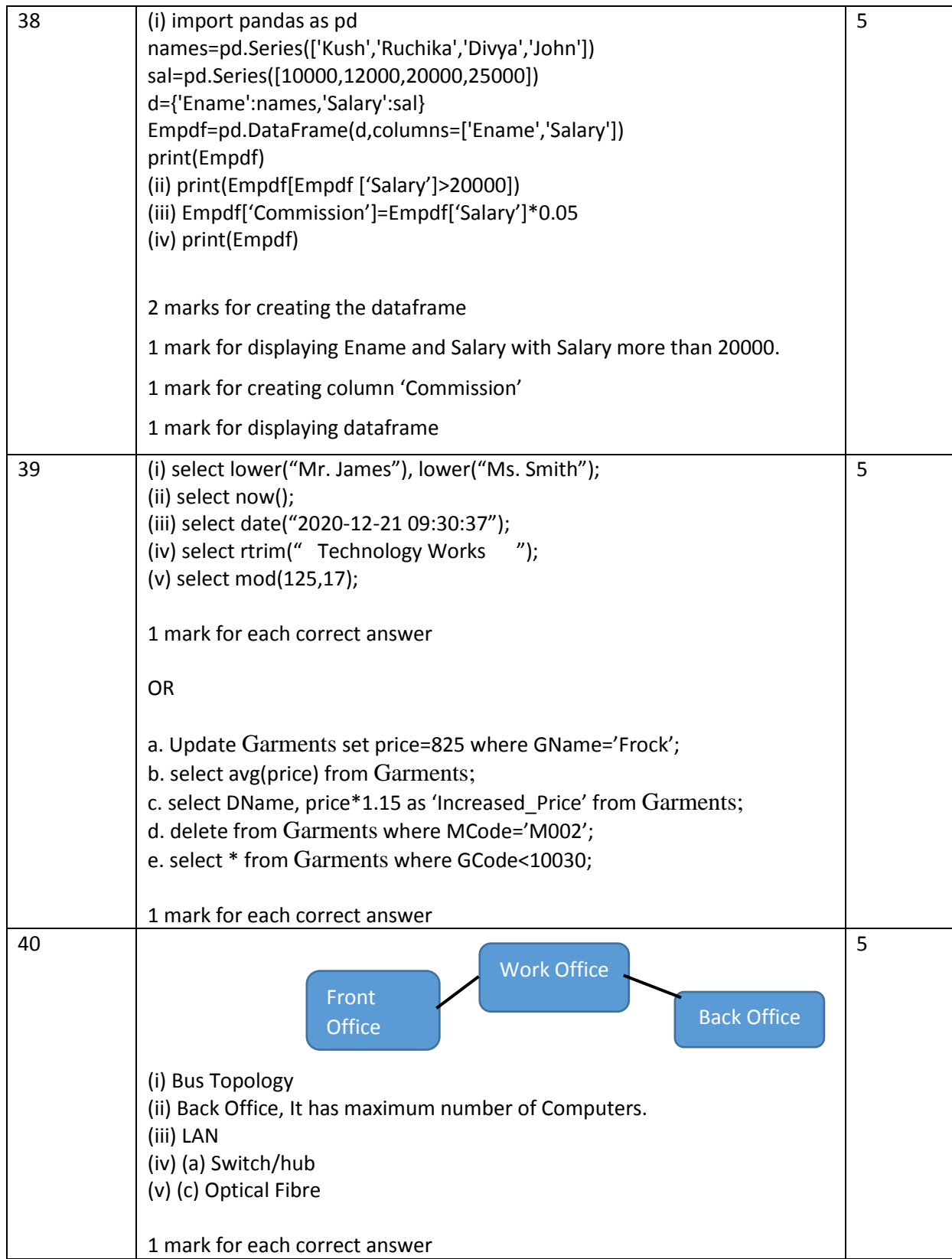